Cracking Adobe Photoshop is fairly simple and straight forward. First, you need to download the cracked version of the software from a trusted source. Then, extract the cracked version from the zip file and run it. You can crack the software again by using the keygen. The only problem with this is that you can't crack it twice. Once the activation process is complete, you can run the software. Pro tip: If the software has been installed more than once, just delete the first installation folder and use the serial number for the new installation. This is sure to work!

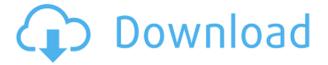

All the issues that come along with JavaScript being disabled are ones that need to be solved by the end user. If you believe that we have left any reviews in error, please reach out to us. We're committed to correcting the errors that we find, and love helping to make the review editing experience better for everyone. In a nutshell, for those who already know what they are doing, Lightroom is a competent but slightly less flexible alternative to Photoshop for image editing. For those that have to deal with a large number of images, however, Lightroom has hit the nail on the head. My advice for those is that they should definitely migrate to Lightroom since the workflow is just so much better and, ultimately, faster. If you are the latter, let's discuss how Lightroom will benefit you. First things first: the obvious. Lightroom is not only more stable, but more responsive. Just think about the weird behaviour that happens when you try to access certain sections or pages via the flexible windows navigation, while things like toolbars and tabs move slowly if they aren't responding immediately. Not with Lightroom, of course, which makes launching the application in the first place much more responsive; and every action becomes just as responsive, or even faster. Also, it makes it much easier for you to manually navigate the interface, bringing the point to mind that this behaviour is very much disjoint. That said, it is still possible to configure what you would like to be the "home view", so that the interface will come up with the correct layout and in the same order. However, I think that keeping the home view, and the fact that it is constantly changing, it may be a very good fit for some people. For those that don't like it, you can not only lock that view, but set it to behave exactly the way you want it to.

## Photoshop 2020 Download free Keygen For (LifeTime) With Licence Key PC/Windows {{ latest updaTe }} 2022

One of the most important elements of photo editing is white balance. White balance adjusts the colors in your images and helps them appear more natural. You do this by selecting the light source, and adjusting the brightness and shadows to give your image a more natural feel. What It Does: The Perspective Warp tool allows you to manipulate and edit perspectives in an image. This feature takes a few steps to use, but it's important for creating the illusion of 3D in your images. What It Does: The Content-Aware Fill function searches for a specific color in your image and uses it to fill the area with that same color once it's been detected. This is a great tool for solving problems like repeated backgrounds and unwanted photos on images. What It Does: When you edit your photos, it's pretty obvious that those shots taken during the day are much brighter and cleaner than those taken at night. The Clarity and Vibrance sliders in Adobe Photoshop are perfect for adding that extra oomph to an image. Seek out a brighter image to start and then gradually lower the amount of clarity and vibrancy until your image looks a little bit more muted. What It Does: The Healing tool is an excellent tool for fixing blemishes and other unwanted areas in photos. It works by examining a few pixels before and after the blemish and then either erasing the blemish or up-sampling it to make it almost disappear. By using this tool, you can quickly and efficiently color correct or remove blemishes from your photos. 933d7f57e6

## Photoshop 2020 License Keygen License Key 64 Bits {{ Latest }} 2022

Adobe Photoshop is the most famous design tool that offers the integration of three main versions - Adobe Photoshop, Adobe Photoshop lightroom, and Adobe Photoshop Elements. Through the use of various tools, you can format and edit images, and even crop which is usually used for the resizing. Photoshop CC allows precise and detailed control over the image making process. This program also has decent printing features. You can print your entire document, certain parts of the document, text, buttons, and more. When Photoshop comes to the field of web designing, then the web designers make use of it for the designing of the complex websites. This program can work alone or in full screen, and you can use the program to maximize the use of the skills and knowledge of the web designer. It also offers a wide range of plugins and create content from a wide range of services and applications. With the variation in our work, we often use Photoshop to support rather than fight with the full image for editing. It is highly to use Photoshop as an important element as a part of the designing of any project. There are many options with the new version that can help to give the best output. For the new member, this is a perfect way to learn the web designing process. Now, we have something really amazing. This is a serious issue when we use Photoshop to edit or add a text to a web design. We can type whatever we want in the picture and the type will adapt to the position of the picture.

photoshop cs3 zip file free download photoshop camera raw presets free download zip photoshop cc presets free download zip photoshop presets free download zip photoshop free software download for windows 7 photoshop free download for windows 7 latest version photoshop free download for windows 7 64 bit filehippo photoshop free download for windows 7 32 bit filehippo photoshop download free 32 bit adobe photoshop download free for windows 11

Adobe is also adding smart tools to help users eliminate unwanted objects, such as text, shapes, filters and layers, so they can focus on creativity. Users can effortlessly remove unwanted photo elements, including text, with the new Remove feature. "The new Selection tool in Photoshop is unique. This tool draws around something in an image, which can be text, even a photographer's aperture, and can have text or a filter used by Photoshop. Users can then easily draw a selection around that object—even on a live page—and use more advanced settings and customizations to edit the selection," said Scott Belsky, senior director of product management at Adobe. To improve content creation and editing experience, Photoshop Elements for Mac now auto-checks PSE's latest form submission and will optionally submit images to PSE, as well as queries to the Adobe Indexed Color Technology (ACES). New features for the desktop app also include the smart Edge-to-edge tool that has an innovative'spatial' brush that efficiently draws on images, and a new Re-Select tool that allows users to quickly make an unlimited number of selections, rather than the previous one selection limit. Both of these tools are available in the beta. New features in the "Smart Brush" include a smart eraser, that automatically determines if an existing stroke is too heavy and automagically blends in with the area it is erasing. The Smart Object Brush tool lets users draw over both live and non-live areas of images, and with the new'relative' container, users can hover over containers that contain smart brushes and see the strokes they apply. In the following Capture button, users can apply to the entire layer, or any portion of the layer that was captured. Adobe officials said the new Capture feature simplifies the process of image capture and lies below the layer-based tools in the Capture menu.

Photoshop is a tool that helps you create and edit photos, graphic designs, interactive web pages, and mobile apps. It is used when creating Ads, product images, and illustrations. It is also used when designing logos, business cards, flyers, packaging, and any other design, that can be used for print and online media. It is also used to enhance images for the web and social media. The important features of Photoshop are listed below. Photoshop is a kind of software that is used in the creation of graphics. Once you get into the Photoshop, the interface should look like a long box. It has two main sections, one is the Photoshop toolbox and the other is the image. The toolbox is located on the left. If you're looking for a specific tool, you'll have to turn your mouse

cursor over the toolbox and click on the tool you want. However, the image is the one which actually displays the actual image. You can edit it using Photoshop tools, command buttons, and the main features. When the Adobe Photoshop Elements version is used for new and old users, it will provide the functionality that photographers and graphic artists need. It provides options for using photo effects, including the ability to remove red eye, crop, and reduce red eye, as well as several other techniques. Users can import photos from a wide variety of sources, including cameras, scanners, and computers. Another new feature in Photoshop (beta) is Project Merge, which lets you combine images from different sessions into a single document, along with comments, presets and other files, perfect for collaborating on complex projects. Project Merge also enables you to search for images in a document, and instantly open, zoom and pan into that image. Finally, Project Merge can record your session as a Quicktime movie and export it using a PDF.

https://techplanet.today/post/crazy-cukkad-family-720p-dimensions-full

https://techplanet.today/post/go-go-club-riddim-download-zip-new

https://techplanet.today/post/automotive-expert-793-crack-verified

https://techplanet.today/post/danea-easyfatt-ita-upd

https://techplanet.today/post/broke-protocol-online-city-rpg-v078-vip-hack

https://techplanet.today/post/novel-cinta-diujung-sajadah-pdf-hot

https://techplanet.today/post/facebook-hack-password-v212-activation-key-new

This week the new feature-packed Creative Cloud version of Photoshop CC evolves with the new features and improvements that make your creative workflow more efficient. Read the details of these new updates and download free trial if you are planning to renew your subscription. Creative Cloud users should see their designs, textures, and more appear immediately in Photoshop. Users can also find frequently updated tutorials on Creative Cloud. Sony is the world's pioneer and leading technology manufacturer for consumer imaging devices. With the development of pro-level and consumer-level digital cameras, NEX cameras and external lenses, Sony has earned more than 12,000 patents, and has 18,000 employees in Japan, 59,000 employees worldwide and over 2,450 R&D centers. Sony is committed to "becoming a full-service manufacturer, with embedded design and engineering capabilities." Easily share your best ideas and get feedback on your projects by collaborating in real time with coworkers, family, and friends. After introducing a range of social features over the last few years, Facebook has continued to develop and enhance its collaboration tools. Another big feature is the RAW support in the batch imports. This feature makes the importing of RAW images much simpler. In fact, they show up in one window where the users can select the photos they want to import. The popular vector-based graphics software VectorWorks was bought by Trimble in 2008, and is now called SketchBook Pro. VectorWorks's Trimble platform is now called MobileDraft. MobileDraft is a complete, mobile-first platform for developing and debugging mapbased apps on iOS and Android. MobileDraft has also been updated with new workflow features and graphics.

 $\underline{https://mondetectiveimmobilier.com/wp-content/uploads/2022/12/Photoshop-New-Version-Download-new-Version-Download-new-Version-Download-new-Version-Download-new-Version-Download-new-Version-Download-new-Version-Download-new-Version-Download-new-Version-Download-new-Version-New-Version-Download-new-Version-Download-new-Version-New-Version-Download-new-Version-New-Version-New-Version-New-Version-Download-new-Version-New-Version-New-V$ 

For-Windows-10-FULL.pdf

http://www.midax.it/registrazione-utenti/

http://leasevoordeel.be/wp-content/uploads/2022/12/ferurb.pdf

 $\underline{http://www.cpakamal.com/adobe-photoshop-express-download-free-with-activation-code-with-full-key\ gen-win-mac-lifetime-release-2022/$ 

https://www.webcard.irish/wp-content/uploads/2022/12/odelben.pdf

https://samtoysreviews.com/2022/12/24/adobe-photoshop-2021-model-22-zero-1-obtain-torrent-activation-code-win-mac-64-bits-2022/24/adobe-photoshop-2021-model-22-zero-1-obtain-torrent-activation-code-win-mac-64-bits-2022/24/adobe-photoshop-2021-model-22-zero-1-obtain-torrent-activation-code-win-mac-64-bits-2022/24/adobe-photoshop-2021-model-22-zero-1-obtain-torrent-activation-code-win-mac-64-bits-2022/24/adobe-photoshop-2021-model-22-zero-1-obtain-torrent-activation-code-win-mac-64-bits-2022/24/adobe-photoshop-2021-model-22-zero-1-obtain-torrent-activation-code-win-mac-64-bits-2022/24/adobe-photoshop-2021-model-22-zero-1-obtain-torrent-activation-code-win-mac-64-bits-2022/24/adobe-photoshop-2021-model-22-zero-1-obtain-torrent-activation-code-win-mac-64-bits-2022/24/adobe-photoshop-2021-model-22-zero-1-obtain-torrent-activation-code-win-mac-64-bits-2022/24/adobe-photoshop-2021-model-22-zero-1-obtain-code-win-mac-64-bits-2022/24/adobe-photoshop-2021-model-22-zero-1-obtain-code-win-mac-64-bits-2022/24/adobe-photoshop-2021-model-22-zero-1-obtain-code-win-mac-64-bits-2022/24/adobe-photoshop-2021-model-22-zero-1-obtain-code-win-mac-64-bits-2022/24/adobe-photoshop-2021-model-22-zero-1-obtain-code-win-mac-64-bits-2022/24/adobe-photoshop-2021-model-22-zero-1-obtain-code-win-mac-64-bits-2022/24/adobe-photoshop-2021-model-22-zero-1-obtain-code-win-mac-64-bits-2022/24/adobe-photoshop-2021-model-22-zero-1-obtain-code-win-mac-64-bits-2022/24/adobe-photoshop-2021-model-22-zero-1-obtain-code-win-mac-64-bits-2022/24/adobe-photoshop-2021-model-22-zero-1-obtain-code-win-mac-64-bits-2022/24/adobe-photoshop-2021-model-22-zero-1-obtain-code-win-mac-64-bits-2022/24/adobe-photoshop-2021-model-22-zero-1-obtain-code-win-mac-64-bits-2022/24/adobe-photoshop-2021-win-mac-64-bits-2022/24/adobe-photoshop-2021-win-mac-64-bits-2022/24/adobe-photoshop-2021-win-mac-64-bits-2022/24/adobe-photoshop-2021-win-mac-64-bits-2022/24/adobe-photoshop-2021-win-mac-64-bits-2022/24/adobe-photoshop-2021-win-mac-64-bits-2022/24/adobe-photoshop-2021-win-mac-64-

 $\frac{http://www.healistico.com/download-adobe-photoshop-2021-version-22-4-3-cracked-with-registration-code-for-pc-last-release-2022/$ 

https://sttropezrestaurant.com/adobe-photoshop-latest-version-for-pc-free-download-filehippo-hot/https://jspransy.com/wp-content/uploads/2022/12/Photoshop\_2022\_Version\_2311-1.pdf
https://mondetectiveimmobilier.com/2022/12/24/which-site-can-i-download-photoshop-for-free-top\_

\_\_

Photoshop is one of the most well-known raw photo retouching tools on the market and is popular due to its powerful capabilities and user-friendly interface. This article will be an in-depth look at the most useful features in the Photoshop toolset. Photoshop is a widely-used photo editing tool. It is an easy to use software application that provides a vast array of features that allow users to retouch photos, create a new one, or make photo collages. This article will take a look at some of the most useful tools that can be used to improve the quality of your photographs and make your work easier to achieve. These tools are typically in the tool bar in the upper portion of the screen. To learn more about the Photoshop tools, click the menu icon on the tool bar and choose the "Help" option in the menu that opens. Many of these tools can be used with all versions of Photoshop and even Photoshop Elements. However, not all tools will be visible when viewing your image in the "Image" or "Uniform" modes. Below is a list of some of the most useful tools in the Photoshop tool bar. This list will not cover every tool in Photoshop but rather the most useful, must-have items. Once Photoshop is opened on your computer, the "Photoshop" tab that can be found in the upper left side of the interface should be displayed. The "Photoshop" tab, as shown in the image above, has most of the main tools that you will use if you want to retouch your photos. "Image" and "Layers" are two other tabs that contain the rest of the tools that will not be covered in this article.